## KRONA STUDIO&SCHOOL

ДАННЫЙ СЕРТИФИКАТ ПОДТВЕРЖДАЕТ, ЧТО

## $\mathsf{A}\mathsf{H}\mathsf{\Pi}\mathsf{P}\mathsf{E}\mathsf{E}\mathsf{B}\ \mathsf{H}\mathsf{W}\mathsf{K}\mathsf{W}\mathsf{T}\mathsf{A}$  and the member of the capacity. There  $\tilde{\mathsf{M}}$

ПРОШЁЛ(ЛА) ДИСТАНЦИОННЫЙ КУРС

УБЕДИТЕСЬ В ПОДЛИННОСТИ СЕРТИФИКАТА И СКАЧАЙТЕ<br>ПРИЛОЖЕНИЕ К СЕРТИФИКАТУ. ПЕРЕЙДИТЕ ПО ССЫЛКЕ С QR-КОДА

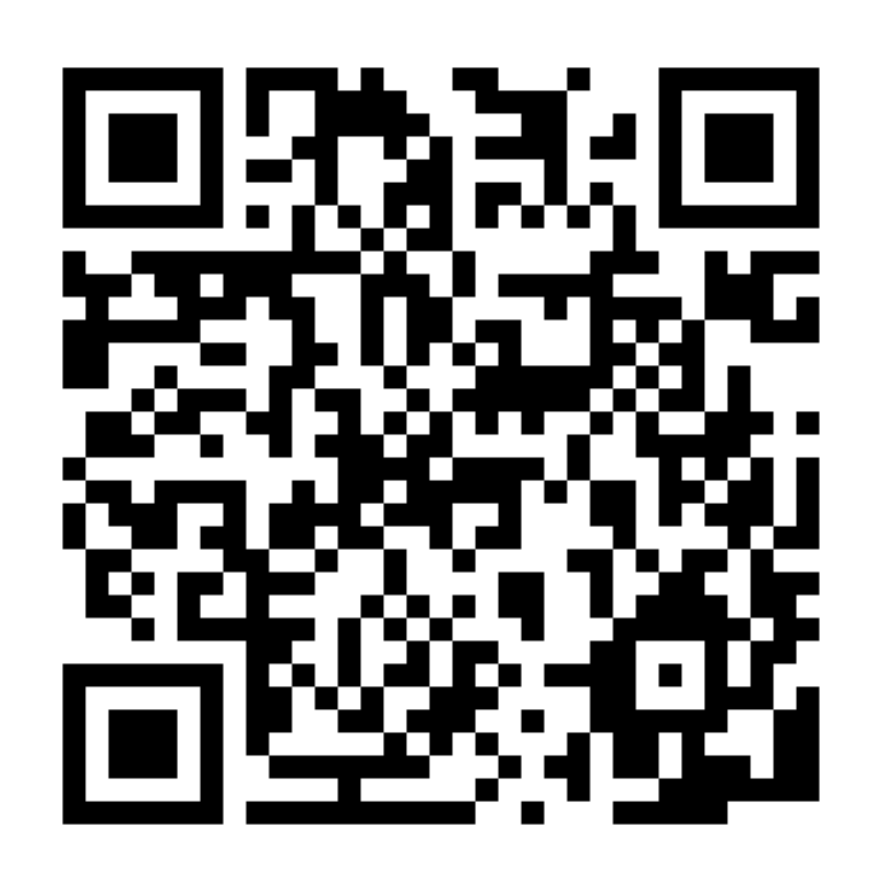

В СООТВЕТСТВИИ С ЛИЦЕНЗИЕЙ О ДОПОЛНИТЕЛЬНОМ ОБРАЗОВАНИИ № ДЛ-1611 ОТ 09.12.2021

ОБЪЁМ КУРСА

«принципы дизайна в digital‑среде»

166 часов 10.04.2024

ДАТА ВЫДАЧИ СЕРТИФИКАТА